### 3.7 Permutation and Randomization Tests

nutation and Randomization **Testing** 

Permutation or Randomization tests are useful in statistical hypothesis testing as they are distribution free, and do not depend on any large sample approximations.

The methods can be applied to any statistical testing procedure - we will study a particular case, the non-parametric two sample comparison.

**Basic Principle :** For the hypothesis

 $H_0$ : No difference between populations

the implication of  $H_0$  is that group labels are unimportant. That is, we can permute the group labels without changing the value of the chose test statistic to any great extent.

Permutation and **Randomization**<br>Testing

**Example:**  $n_1 = 3, n_2 = 2$ .

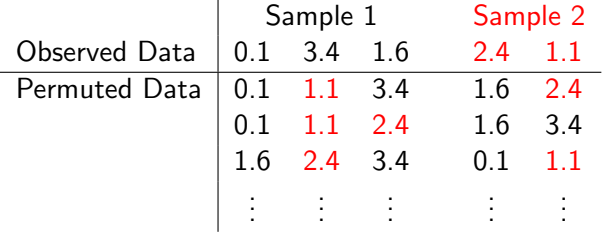

nutation and Randomization

**Testing** 

We always obtain a 3/2 split: we choose (without replacement)

- $\triangleright$  3 at random for the first group
- $\triangleright$  2 at random for the second group

There are

$$
\binom{5}{2} = \frac{5!}{2!3!} = \frac{5 \times 4}{1 \times 2} = 10
$$

possible splits. In general, there are

$$
\binom{n_1+n_2}{n_1} = \binom{n_1+n_2}{n_2}
$$

possible splits.

nutation and Randomization **Testing** 

If  $H_0$  is true, all such splits are equally likely to occur in the observed data.

Thus if we compute the test statistic for each split, then the resulting distribution of statistics is **precisely** the distribution of the test statistic under  $H_0$ .

This distribution forms the basis of the statistical test.

SEE HANDOUT

## NON-PARAMETRIC STATISTICS

# THE ROLE OF RANDOMIZATION/PERMUTATION TESTS

**Randomization** or **Permutation** procedures are useful for computing **exact** null distributions for non-parametric test statistics when sample sizes are small.

We focus first on two sample comparisons; suppose that two data samples  $x_1 \ldots, x_{n_1}$ and  $y_1 \dots, y_{n_2}$  (where  $n_1 \geq n_2$ ) have been obtained, and we wish to carry out a comparison of the two populations from which the samples are drawn. The Wilcoxon test statistic,  $W$ , is the sum of the ranks for the second sample. The permutation test proceeds as follows:

1. Let  $n = n_1 + n_2$ . Assuming that there are no ties, the pooled and ranked samples will have ranks

```
1 \quad 2 \quad 3 \quad \ldots \quad n
```
- 2. The test statistic is  $W = R_2$ , the rank sum for sample two items. For the observed data, W will be the sum of  $n_2$  of the ranks given in the list above.
- 3. If the null hypothesis

 $H_0$ : No difference between population 1 and population 2

were **true**, then we would expect **no pattern** in the arrangements of the group labels when sorted into ascending order. That is, the sorted data would give rise a **random** assortment of group 1 and group 2 labels.

- 4. To obtain the exact distribution of W under  $H_0$  (which is what we require for the assessment of statistical significance), we could compute  $W$  for all possible permutations of the group labels, and then form the probability distribution of the values of W. We call this the **permutation null distribution**.
- 5. But  $W$  is a rank sum, so we can compute the permutation null distribution simply by tabulating **all possible subsets** of size  $n_2$  of the set of ranks  $\{1, 2, 3, \ldots, n\}.$

6. There are

$$
\binom{n}{n_2} = \frac{n!}{n_1! \, n_2!} = N
$$

say possible subsets of size  $n_2$ . For example, for  $n = 6$  and  $n_2 = 2$ , the number of subsets of size  $n_2$  is  $\frac{1}{2}$  $\mathbf{r}$ 

$$
\binom{8}{2} = \frac{8!}{6! \ 2!} = 28
$$

However, the number of subsets increases dramatically as  $n$  increases; for  $n_1 = n_2 = 10$ , so that  $n = 20$ , the number of subsets of size  $n_2$  is

$$
\binom{20}{10} = \frac{20!}{10! \ 10!} = 184756
$$

7. The exact rejection region and  $p$ -value are computed from the permutation null distribution. Let  $W_i$ ,  $i = 1, \ldots, N$  denote the value of the Wilcoxon statistic for the N possible subsets of the ranks of size  $n_2$ . The probability that the test statistic, W, is less than or equal to  $w$  is

$$
\Pr[W \le w] = \frac{\text{Number of } W_i \le w}{N}
$$

We seek the values of w that give the appropriate rejection region,  $\mathcal{R}$ , so that

$$
\Pr[W \in \mathcal{R}] = \frac{\text{Number of } W_i \in \mathcal{R}}{N} = \alpha
$$

It may not be possible to find critical values, and define  $R$ , so that this probability is **exactly**  $\alpha$  as the distribution of W is **discrete**.

### **Simple Example**

Suppose  $n_1 = 7$  and  $n_2 = 3$ . There are

$$
\binom{10}{3} = \frac{10!}{7! \ 3!} = 120
$$

subsets of the ranks  $\{1, 2, 3, \ldots, 10\}$  of size 3. The subsets are listed below, together with the rank sums.

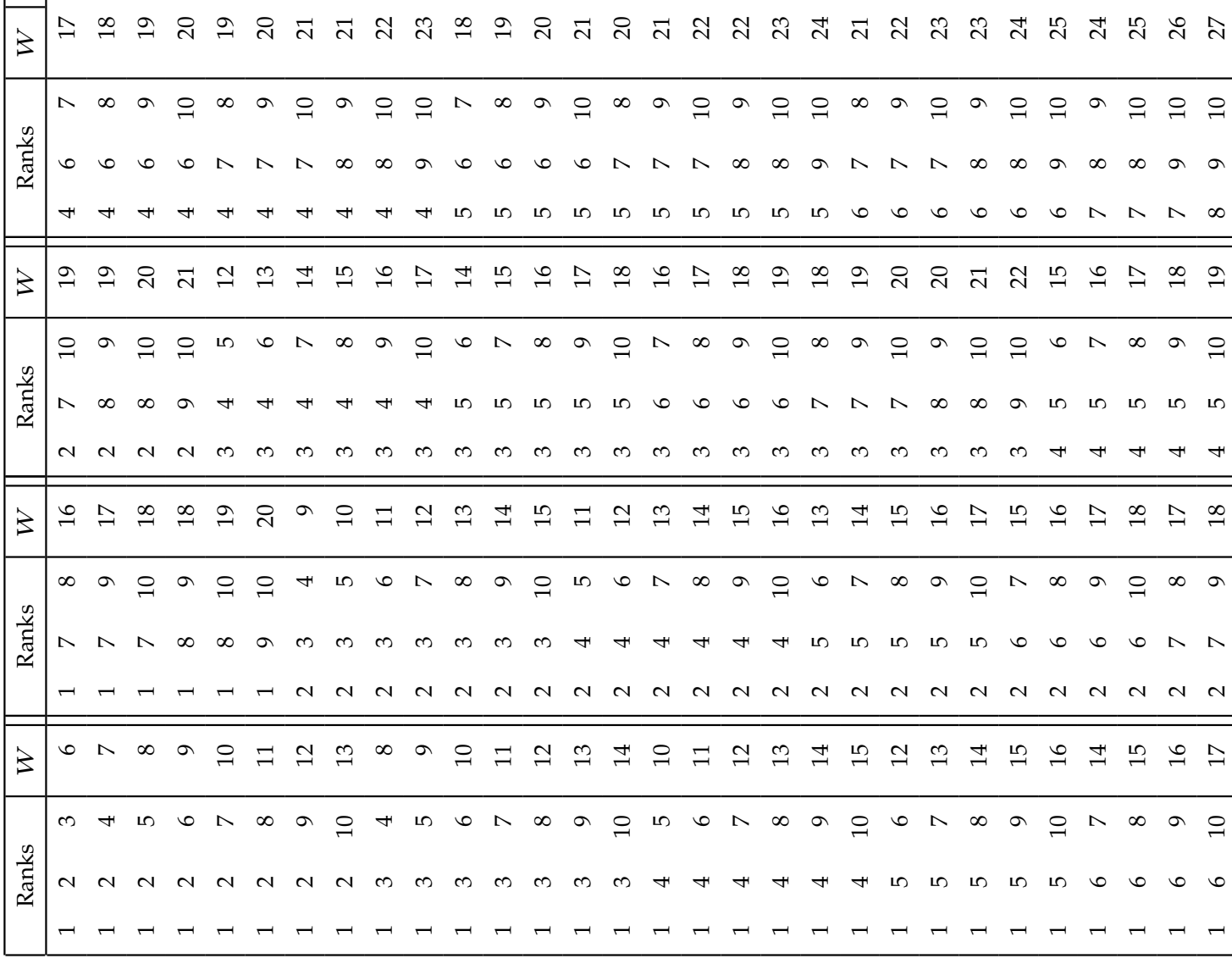

There are 22 possible rank sums,  $\{6, 7, 8, \ldots, 25, 26, 27\}$ ; the number of times each is observed is displayed in the table below, with the corresponding probabilities and cumulative probabilities.

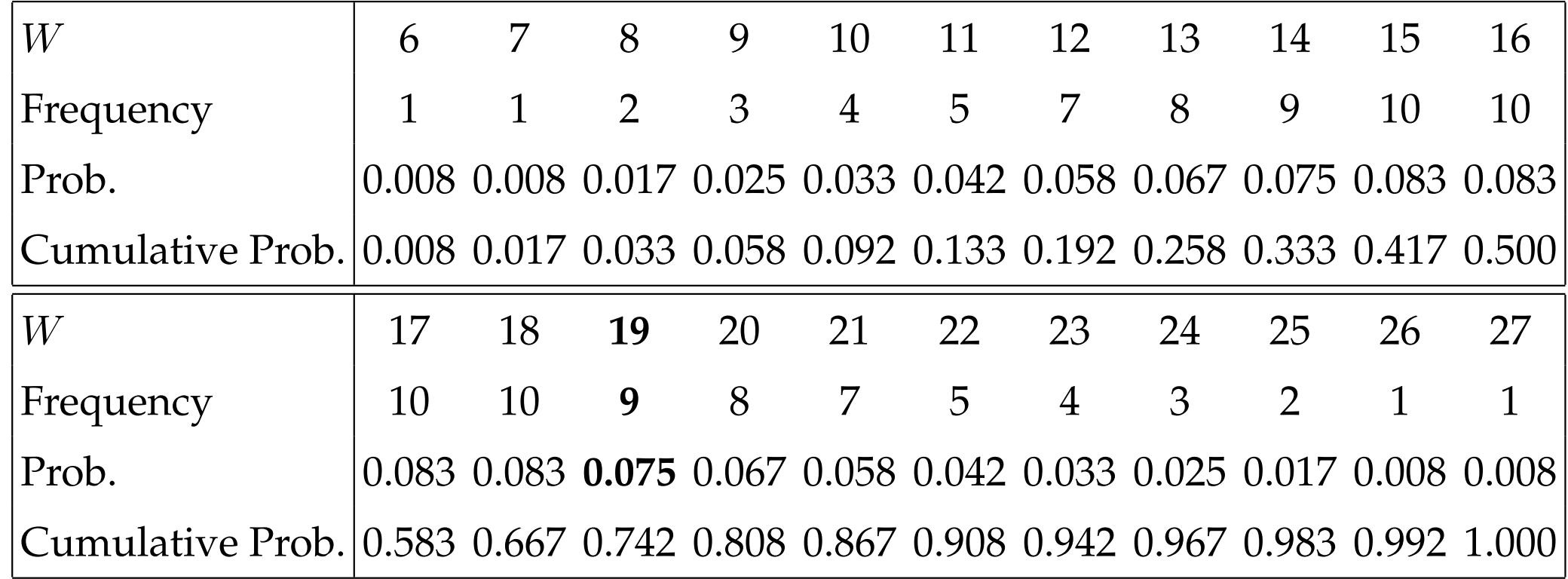

Thus, for example, the probability that  $W = 19$  is 0.075, with a frequency of 9 out of 120. From this table, we deduce that

$$
Pr[8 \le W \le 25] = 0.983 - 0.017 = 0.966
$$

implying that the two-sided rejection region for  $\alpha = 0.05$  is the set  $\mathcal{R} = \{6, 7, 26, 27\}.$ 

## **Placenta Permeability Data**

Using the placenta permeability data from Assignment 3, the data and ranks for are displayed below:

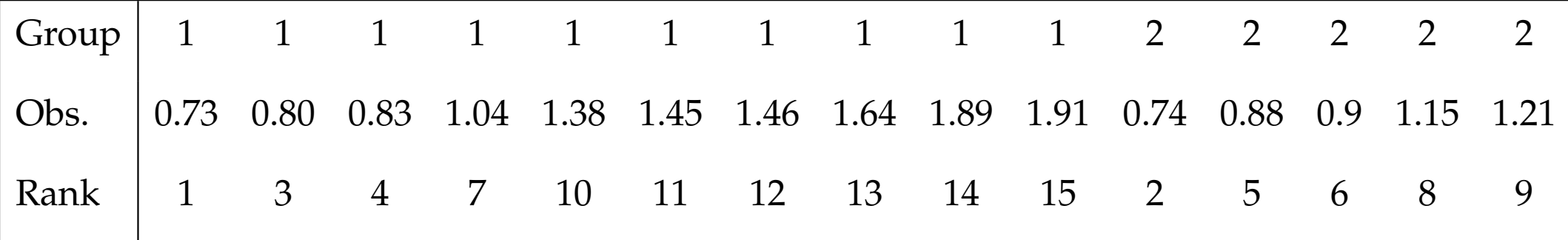

Thus the Wilcoxon statistic is

$$
W = R_2 = 2 + 5 + 6 + 8 + 9 = 30
$$

Now, here  $n_1 = 10$  and  $n_2 = 5$ . There are

$$
\binom{15}{5} = \frac{15!}{10! \, 5!} = 3003
$$

subsets of the ranks  $\{1, 2, 3, \ldots, 15\}$  of size 5.

In the permutation null distribution, the possible values of W are  $\{15, 16, \ldots, 64, 65\}$ ; the probabilities are given below.

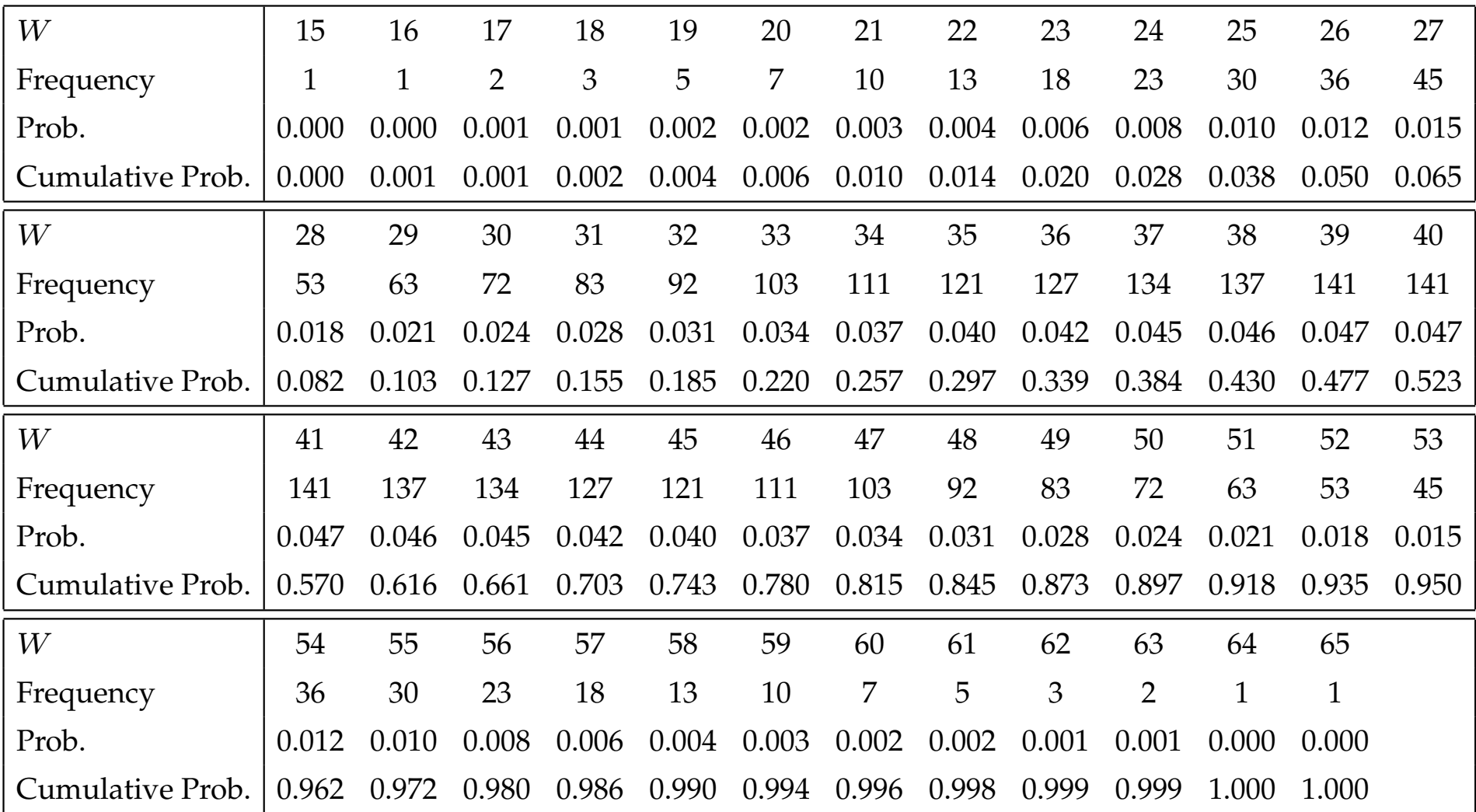

By inspection of the table, we see that

$$
Pr[25 \le W \le 55] = 0.972 - 0.028 = 0.944
$$

and

$$
Pr[24 \le W \le 56] = 0.980 - 0.020 = 0.960
$$

Thus for a symmetric two-sided interval which contains at most probability 0.95, we take the interval

$$
\{25,26,\ldots,54,55\}
$$

and hence define the rejection region

$$
\mathcal{R} = \{15, 16, \ldots, 23, 24, 56, 57, \ldots, 64, 65\}
$$

Note that this choice of rejection region ensures that there is at least probability 0.025 in each tail.

The permutation null distribution of  $W$  is displayed below.

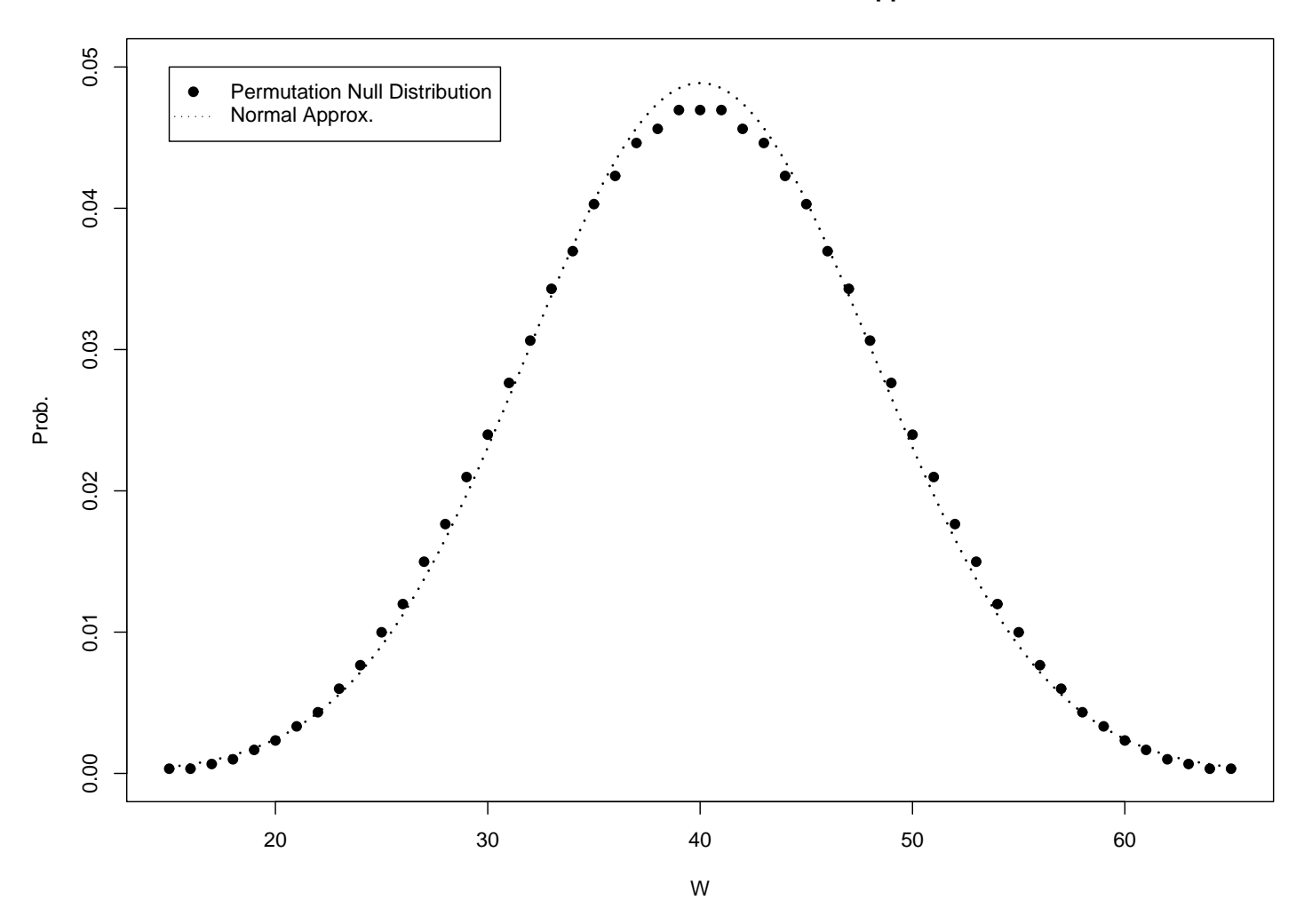

#### **Permutation Null Distribution with Normal Approximation**

The normal approximation is given by

$$
W \sim \text{Normal}\left(\frac{n_2(n_1 + n_2 + 1)}{2}, \frac{n_1 n_2(n_1 + n_2 + 1)}{12}\right)
$$